## **QA0011**

## **Programska oprema za nastavitev parametrov za IO-**

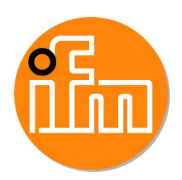

**Link**

**LR DEVICE (USB Stick)**

stara serija izdelkov

## Alternativni izdelki: QMP010

Pri izboru alternativnega izdelka in pribora upoštevajte morebitno odstopanje tehničnih podatkov!

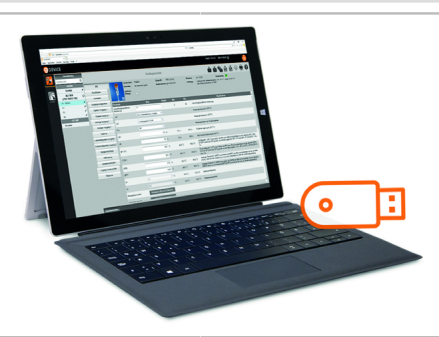

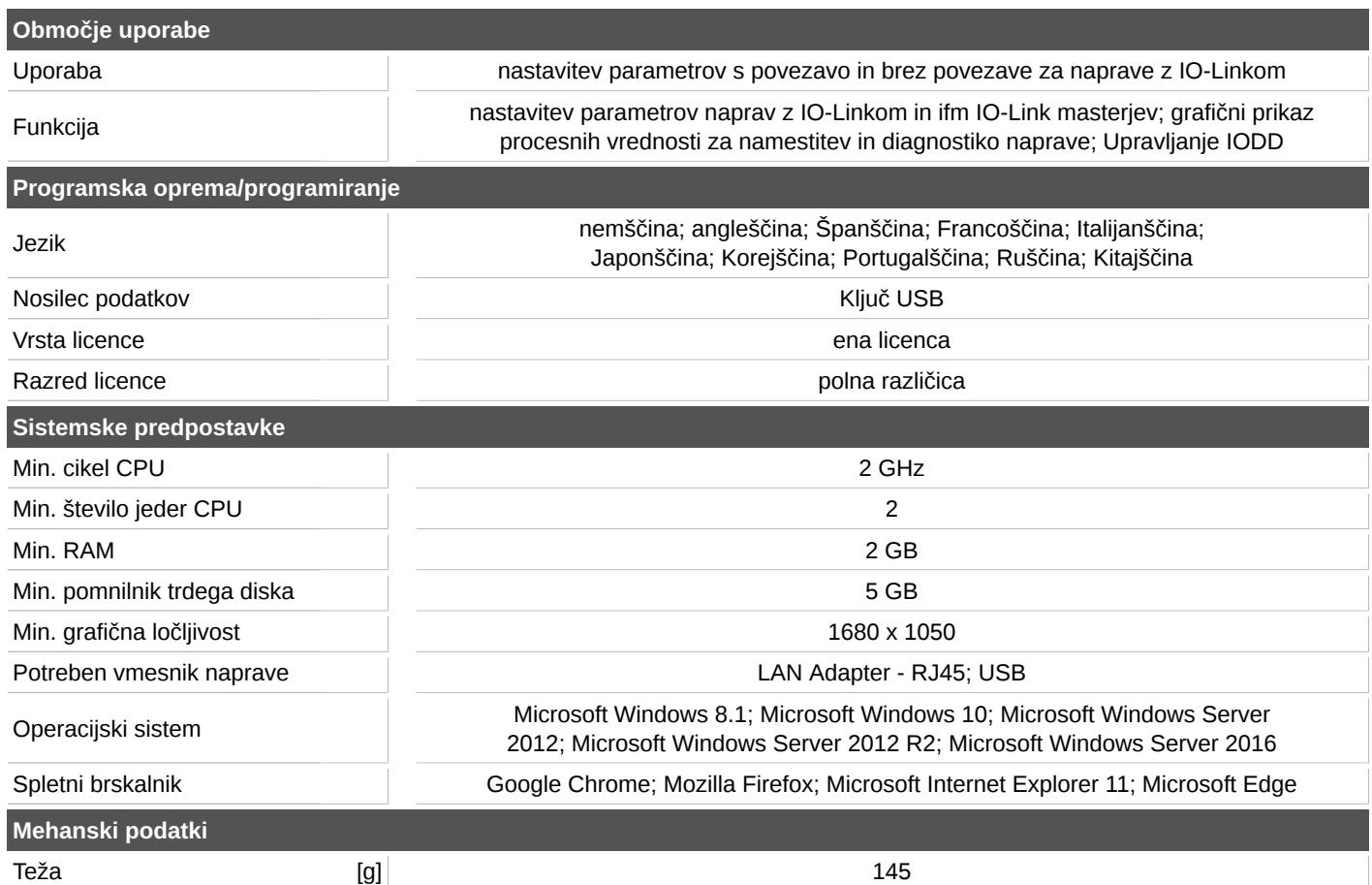